## **Subjects. The Low-Level Entities**

1/2

*Subjects* are the foundational lightweight entities managed by Apparatus. They are mostly UEindependent and consist of Traits and Flags.

## **Subject Handles**

Subjects are not used directly and their internals are hidden deep from the framework user's perspective. Instead a special concept called *Subject Handle* is introduced. It's really much like a special weak pointer in terms of Unreal. When you despawn a Subject all of the handles that are currently referencing it become automatically invalid. Internally this is managed through a generation-based referencing technique.

## **Subjective Layer**

A Subject can have an additional higher-level dimension called Subjective. Subjectives are UEmanaged objects (UObjects) which contain the Details. Subjectives and Details are generally more flexible and have some additional features implemented as compared to the raw Subjects with Traits. This comes at a cost of being not as cache-efficient and potentially less performant. Please note however, that this additional layer is optional and you may implement your project entirely with Subjects if you want. Subjects without the Subjective layer are called brebone. ===== Spawning ===== Spawning is a process of creating a Subject as part of a Mechanism. =====C++Workflow ===== In order to spawn a new Subject within the Mechanism, you should call one of the SpawnSubject methods. The simplest one would be:<code cpp> FSubjectHandle Subject = Machine::SpawnSubject(); </code> If you want to spawn a Subject with some Traits initially attached to it, use the special templated version of the method:<code cpp> FBurning Burning {10, 15.5f}; FSword Sword{2}; FSubjectHandle BurningSword = Machine::SpawnSubject(Burning, Sword); </code> This would efficiently pre-allocate a Slot for the Subject in the correct Chunk and initialize it according to the Traits supplied as the arguments. ===== Despawning ===== The despawning process is exactly the opposite of spawning and basically means destroying of a Subject. Destroying an already despawned (or invalid) Subject Handle is a legal operation that does nothing and reports no errors. ===== C++ Workflow ===== In order to destroy a Subject in your C++ code, use the 🔊 Despawn method provided by the Handle structure. Do it like so:<code cpp> void PickPowerup(FSubjectHandle Player, FSubjectHandle Powerup) { Add health/energy/strength to the player...

• • •

// Remove the item from the world:
Powerup.Despawn();

} </code>

From: http://turbanov.ru/wiki/ - **Turbopedia** 

Permanent link: http://turbanov.ru/wiki/en/toolworks/docs/apparatus/subject?rev=1638705751

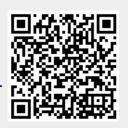

Last update: 2021/12/05 15:02